## SAP ABAP table UIORD R LANG {Relation Bet. Research Request and Result Langs (SEM-BIC)}

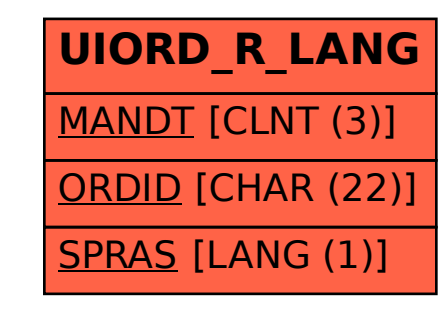